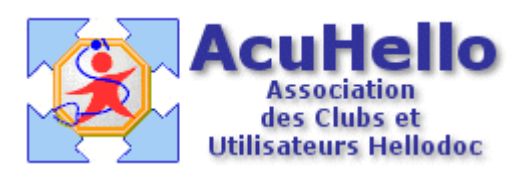

# **Formulaire : Test rapide de dépendance à l'alcool (FACE)**

### **1 - LE FORMULAIRE**

Le formulaire permettant de tester rapidement la dépendance à l'alcool est accesible depuis la fenêtre des formulaires sous le nom « Dépendance à l'alcool (FACE) ».

Son utilisation est explicite.

On notera que l'affichage du résultat est personnalisé au sexe du patient..

### **2 - TELECHARGEMENT**

Pour télécharger le fichier, cliquer sur le lien « [FACE](http://www.acuhello.org/telechargement/face.zip) ».

### **3 - INSTALLATION**

Décompresser le fichier et l'extraire dans « HelloDOC/VOTRE\_CABINET/Form ».

Si tout s'est bien passé, votre répertoire Form doit contenir notamment :

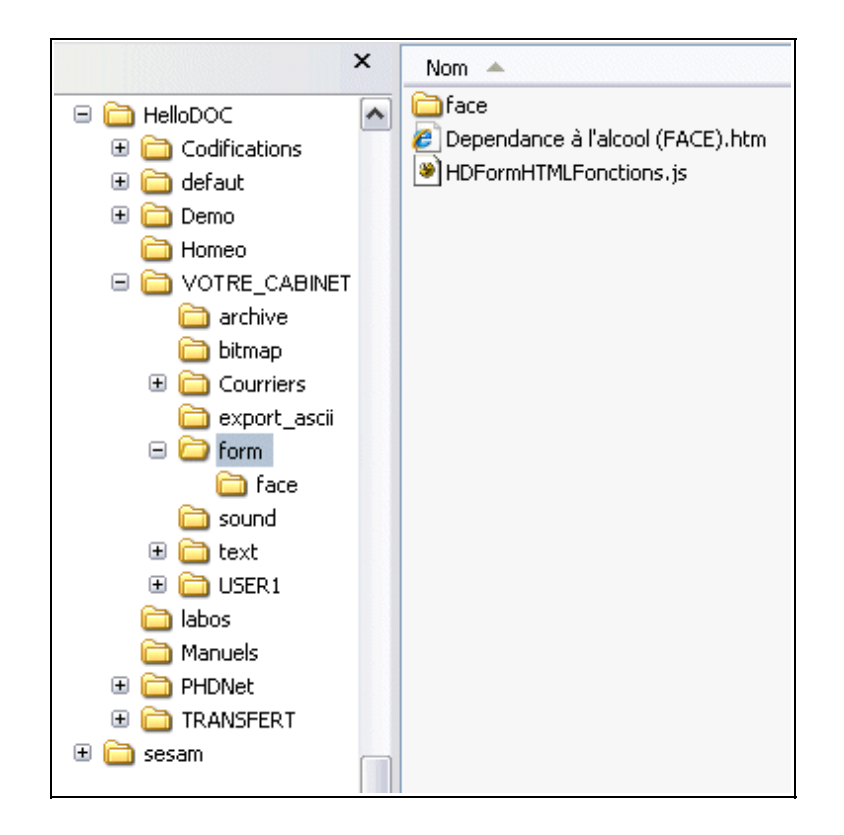

Le sous-répertoire « face » contient les fichiers suivants :

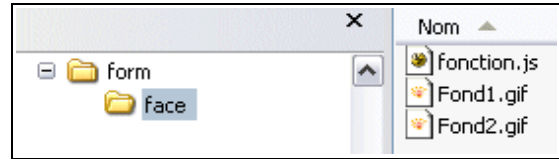

## Christian HUMBERT - 6 juin 2007